# Stupid Web Caching

Mark Nottingham / mnot@yahoo-inc.com / mnot@mnot.net / @mnot

## foo.yahoo.com

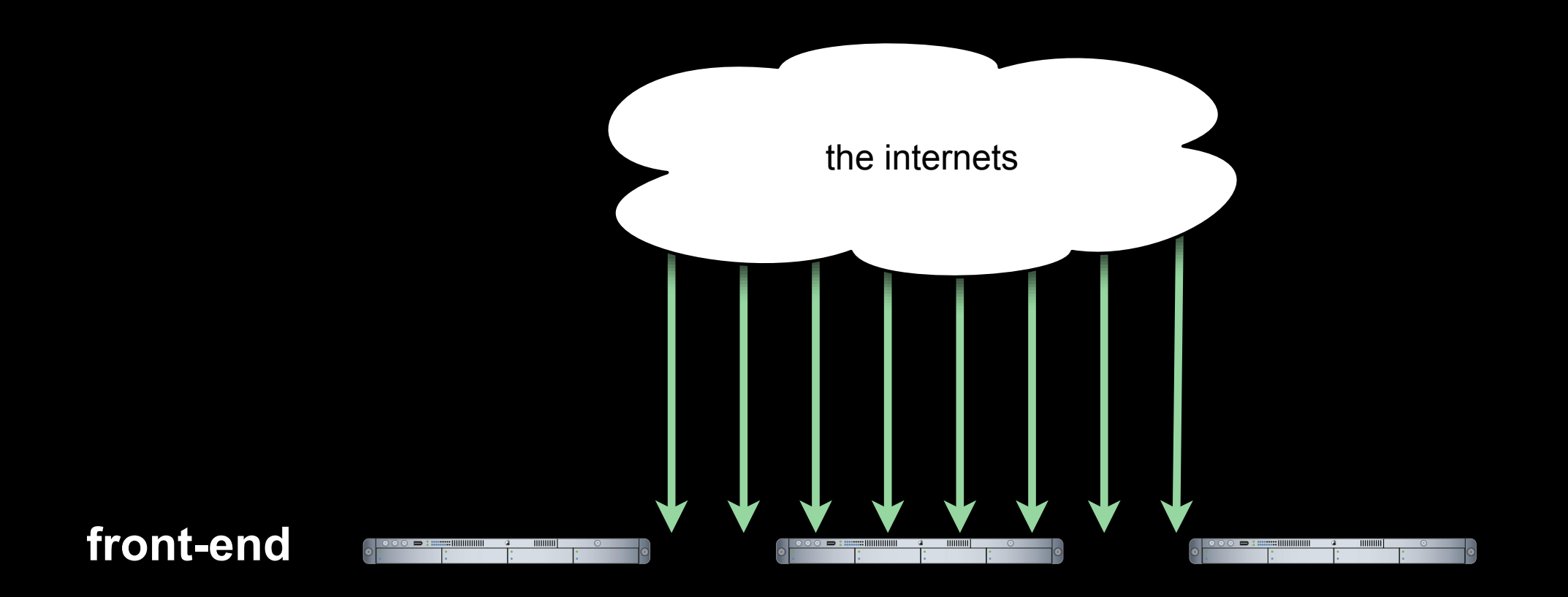

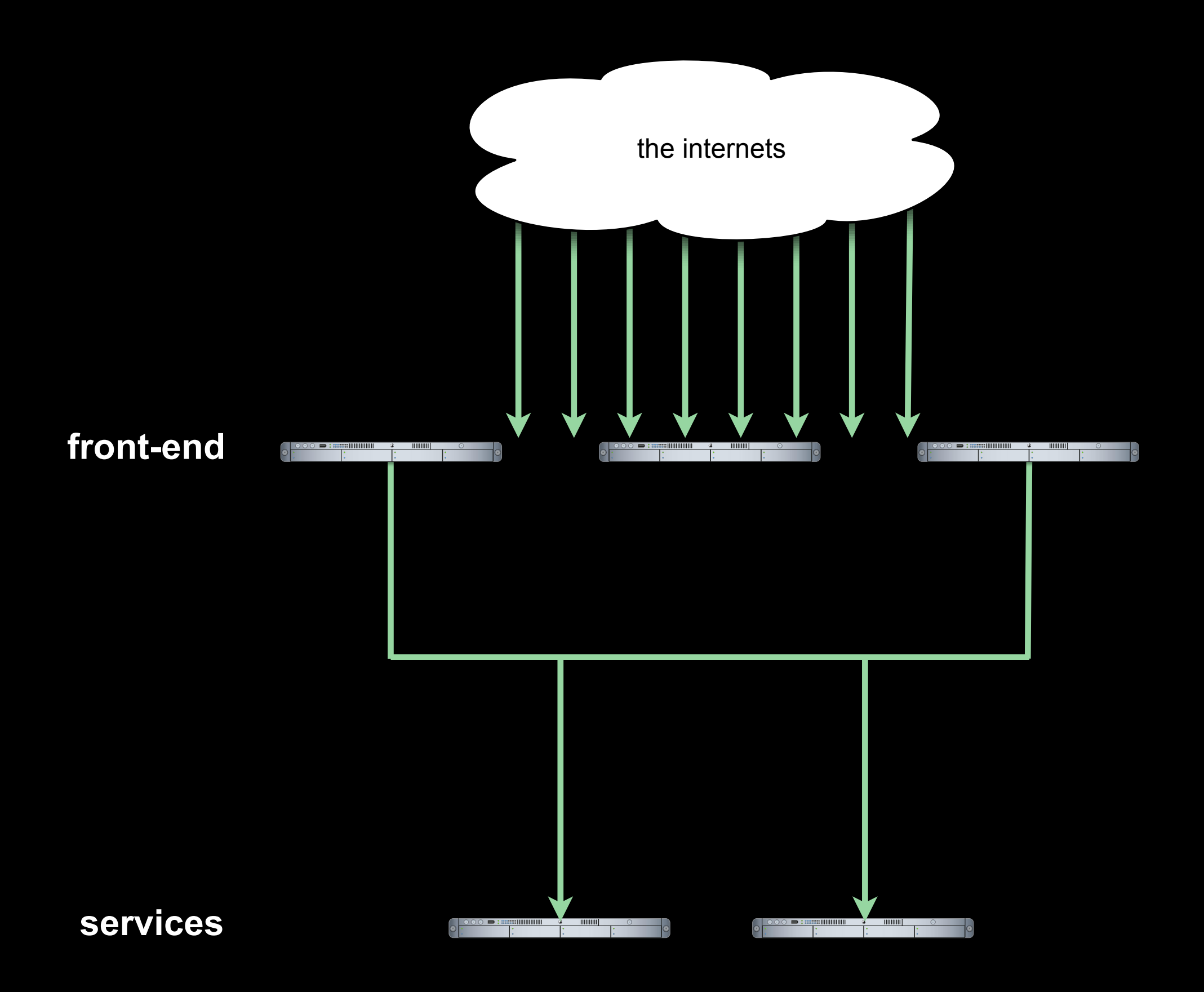

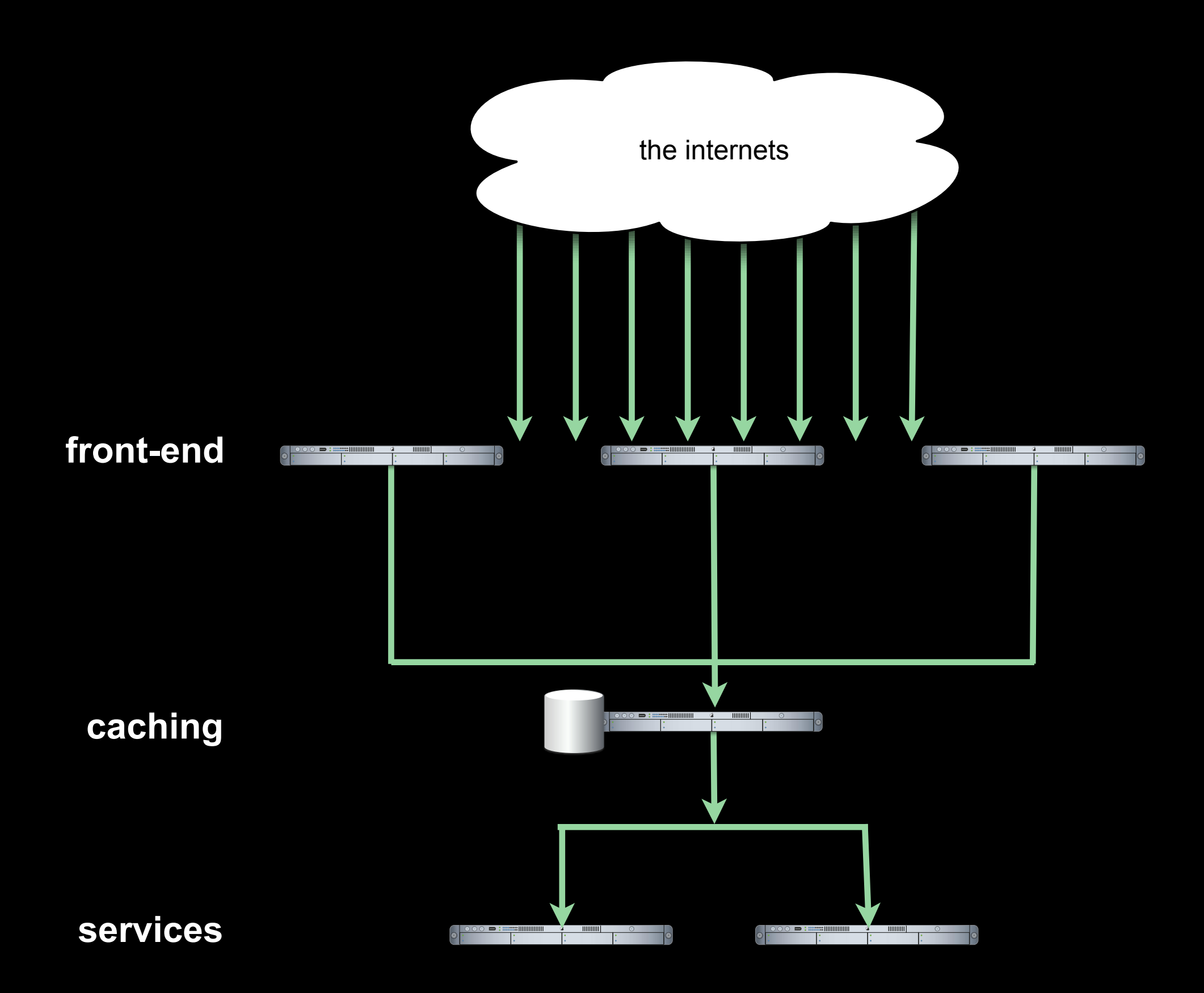

## Simple, right?

### Well, let's bring it into rotation...

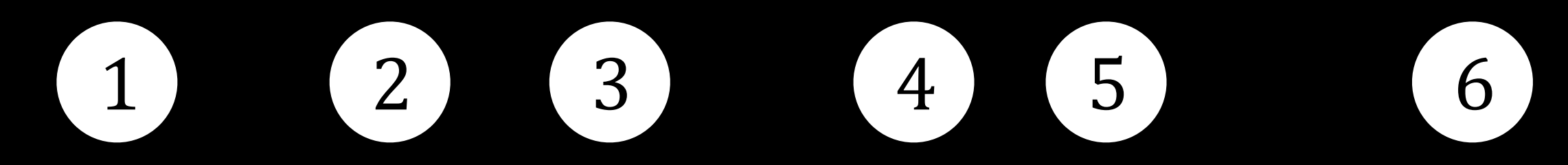

1276007531.061 205 192.168.1.16 TCP\_MISS/200 9286 GET /details?ticker=ABC 1276007531.062 205 192.168.1.17 TCP\_MISS/200 9287 GET /details?ticker=ABC 1276007531.064 218 192.168.1.16 TCP\_MISS/200 9285 GET /details?ticker=ABC 1276007531.065 198 192.168.1.17 TCP\_MISS/200 9286 GET /details?ticker=ABC 1276007531.065 215 192.168.1.15 TCP\_MISS/200 9286 GET /details?ticker=ABC 1276007531.068 205 192.168.1.15 TCP\_MISS/200 9288 GET /details?ticker=ABC 1276007531.072 1 192.168.1.17 TCP\_HIT/200 9286 GET /details?ticker=ABC 1276007531.254 398 192.168.1.15 TCP\_MISS/200 9288 GET /details?ticker=ABC 1276007531.261 408 192.168.1.15 TCP\_MISS/200 9287 GET /details?ticker=ABC 1276007531.289 429 192.168.1.17 TCP\_MISS/200 9286 GET /details?ticker=ABC 1276007531.922 852 192.168.1.15 TCP\_MISS/504 282 GET /details?ticker=ABC 1276007532.005 0 192.168.1.15 TCP\_HIT/200 9286 GET /details?ticker=ABC 1276007532.044 987 192.168.1.16 TCP\_MISS/504 283 GET /details?ticker=ABC 1276007532.045 2 192.168.1.16 TCP\_HIT/200 9286 GET /details?ticker=ABC 1276007532.068 1001 192.168.1.17 TCP\_MISS/000 0 GET /details?ticker=ABC 1276007532.072 998 192.168.1.16 TCP\_MISS/504 278 GET /details?ticker=ABC 1276007591.062 60001 192.168.1.16 TCP\_MISS/000 0 GET /details?ticker=ABC

Oops.

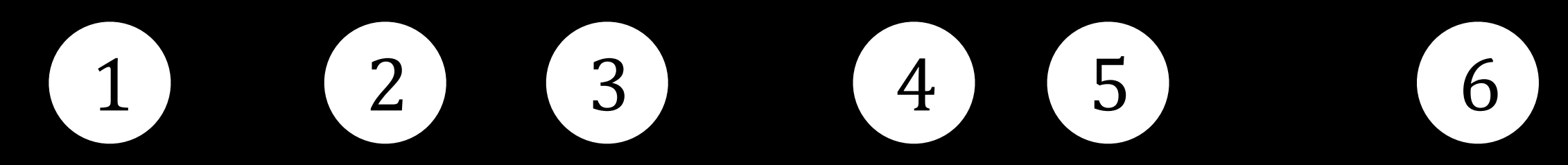

1276007531.068 1276007531.068 1276007531.068 1276007531.068 1276007531.068 1276007531.068 1276007531.072 1276007531.072 1276007531.073 1276007531.073 1276007531.074 1276007531.076 1276007531.076 1276007531.077 1276007531.078 1276007531.079

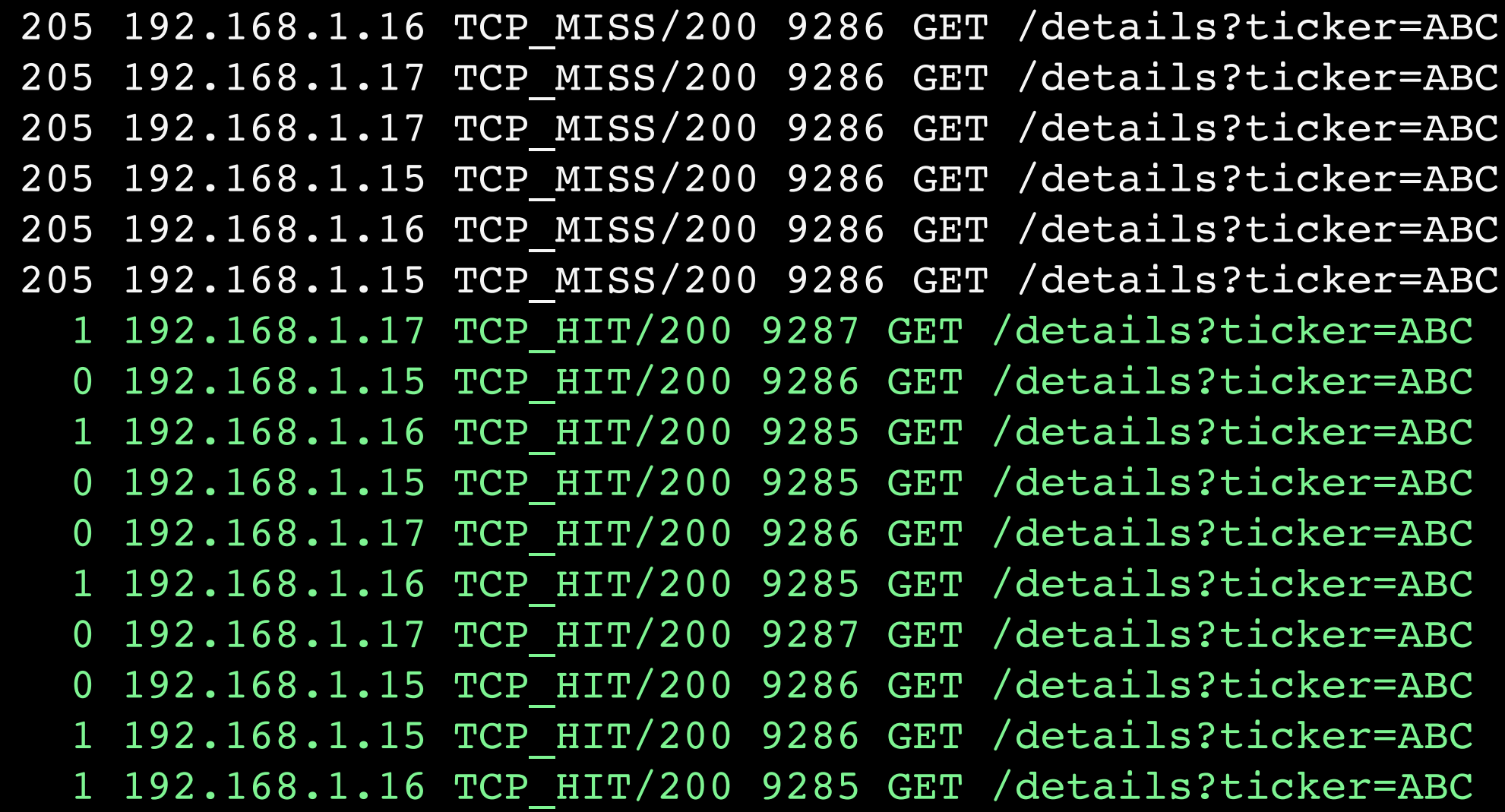

## Collapsed Forwarding

in squid2.HEAD: collapsed\_forwarding\_timeout collapsed\_forwarding on in squid2:

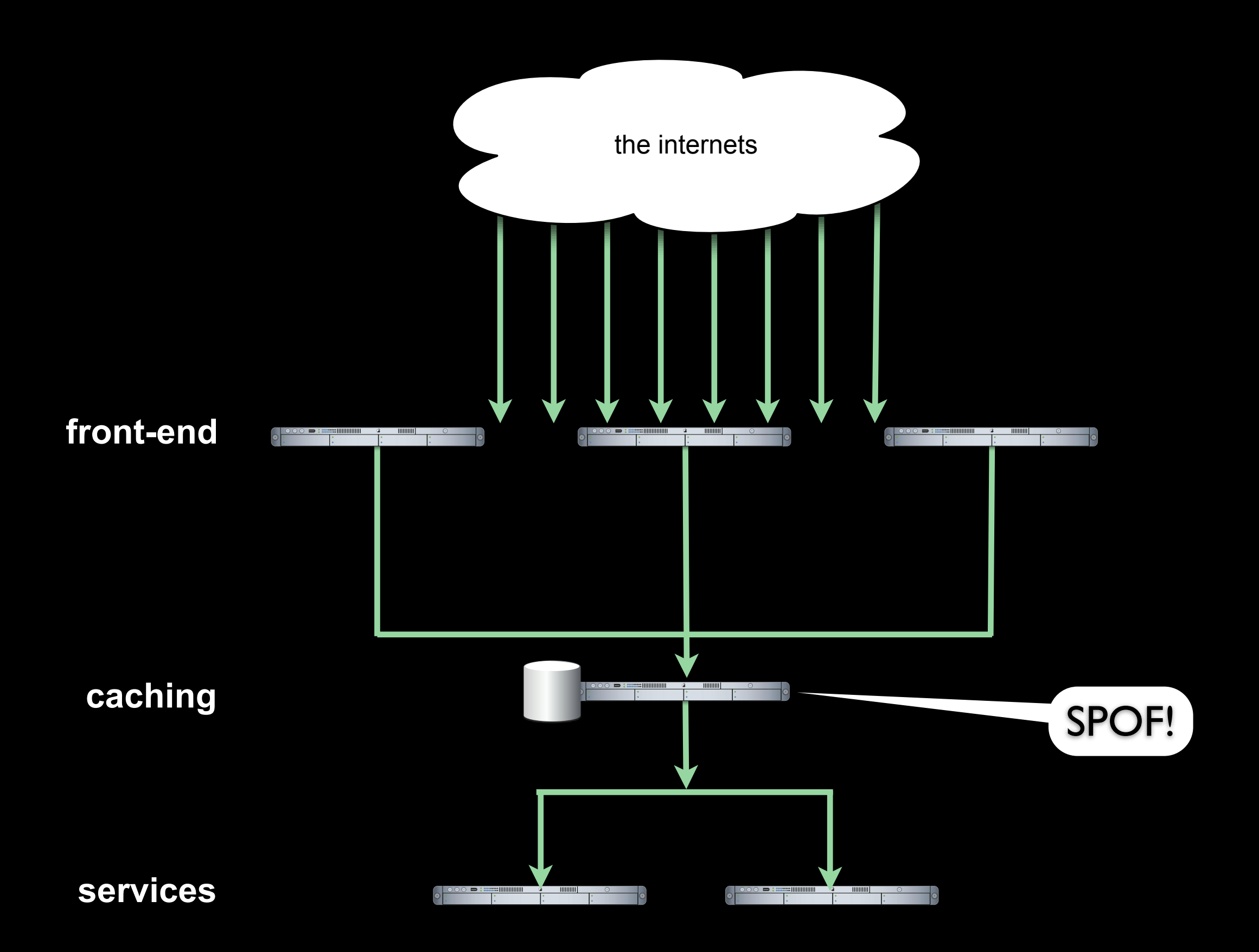

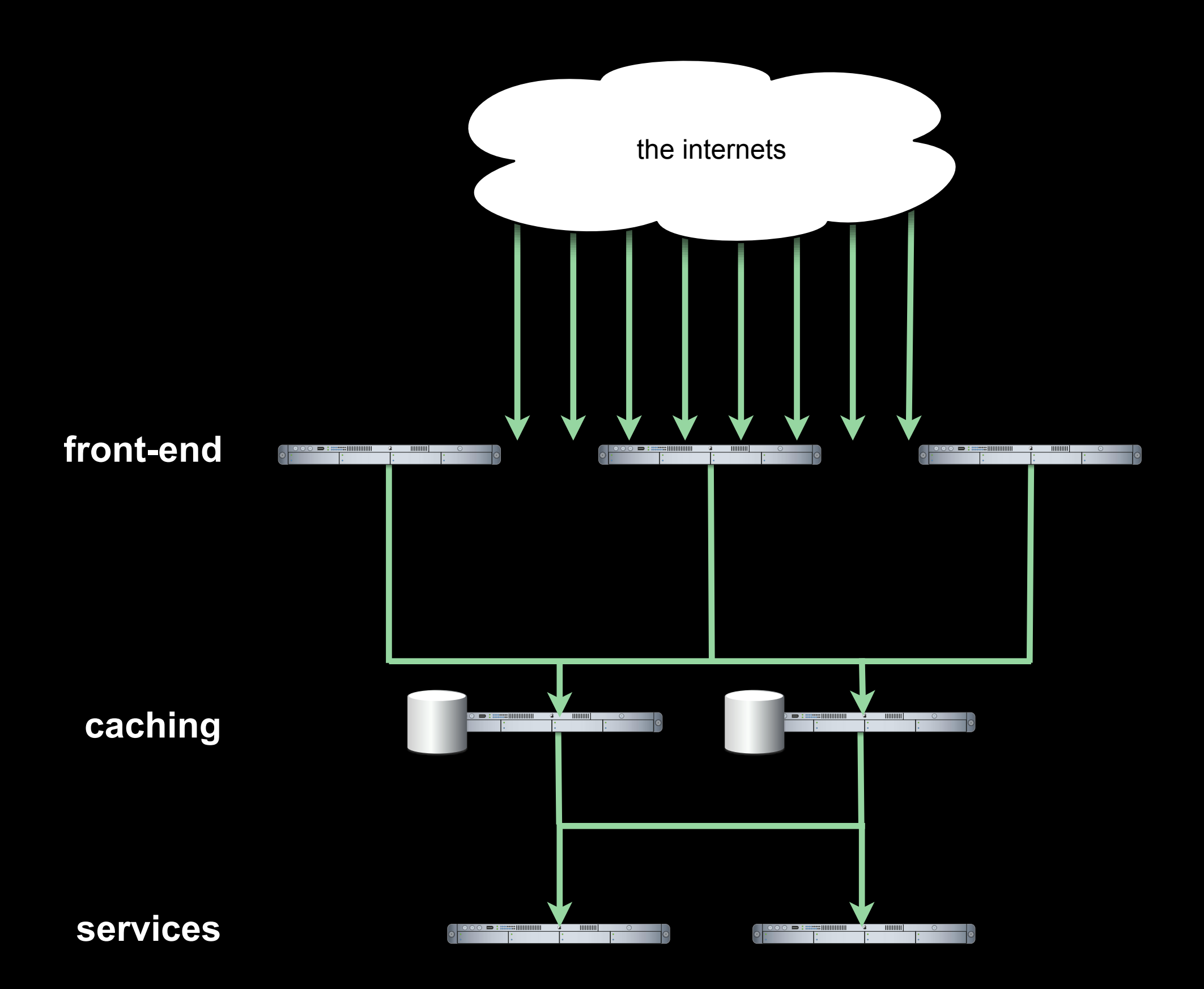

#### + good business continuity more flexible

- worse hit rate high load when new caches come online caches can come out of sync

### Cache Peering answer:

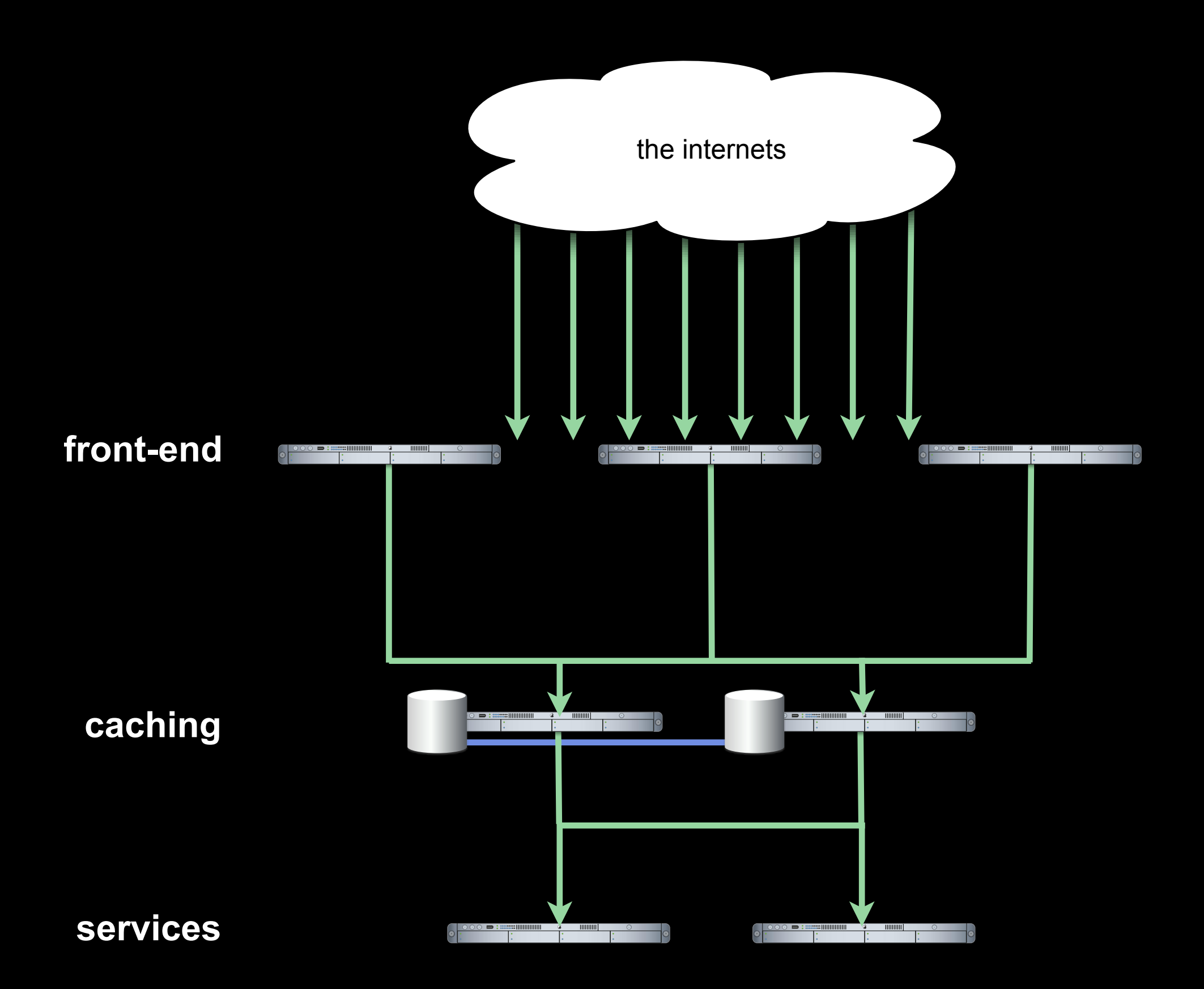

UDP-based Just the URI Query only in Squid / Traffic Server RFC 2186 - Internet Cache Protocol

UDP-based (option for TCP in spec) Includes URI + Headers Query, CLR operations in Squid RFC 2756 - Hyper Text Caching Protocol

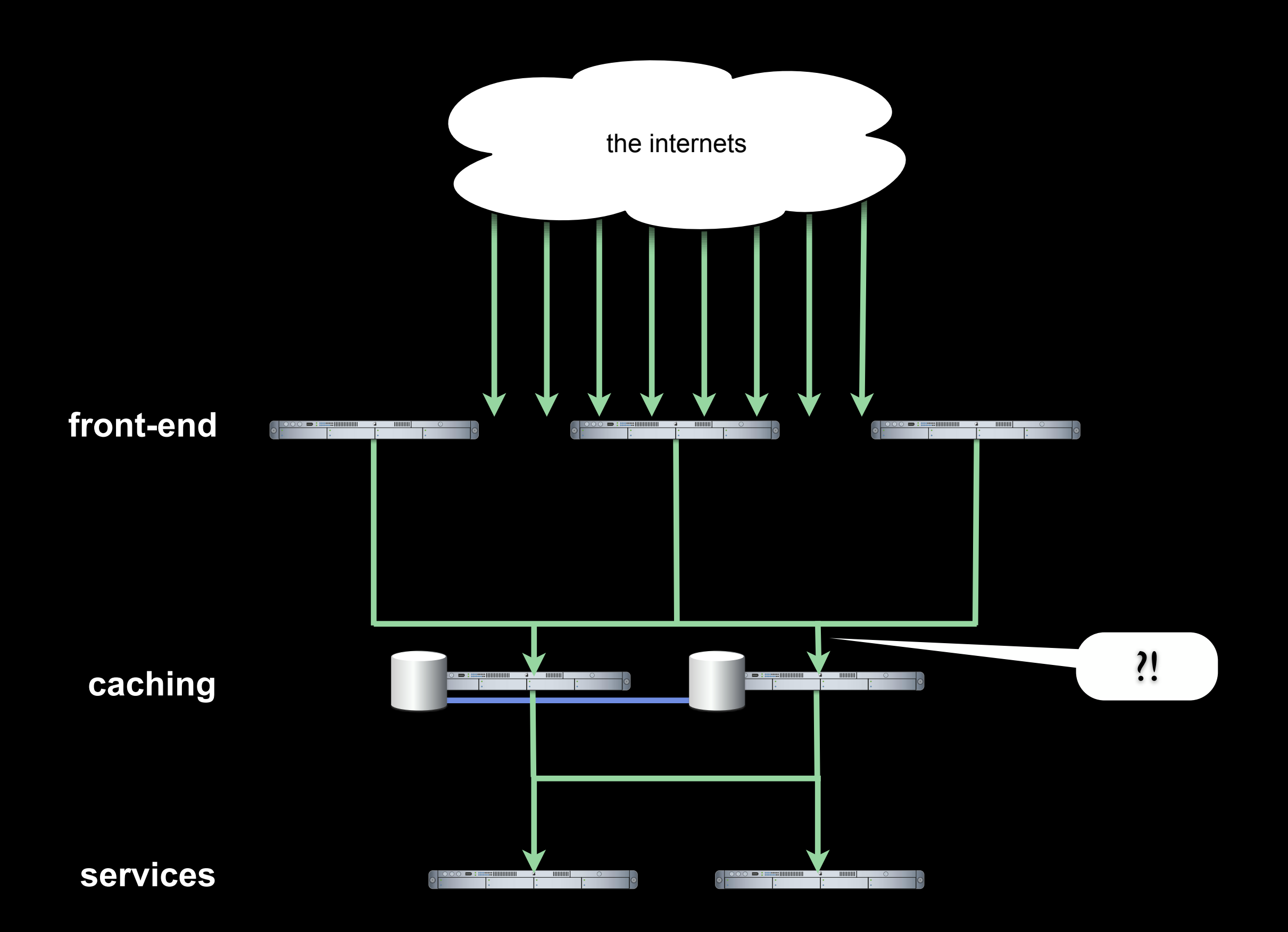

24 front-end servers x

- 24 Apache children x
	- 5 pages / second x

```
8 service requests / page x
```
10k / service response /

2 cache servers =

**11,520** req/sec **900** Mbits/sec /cache server

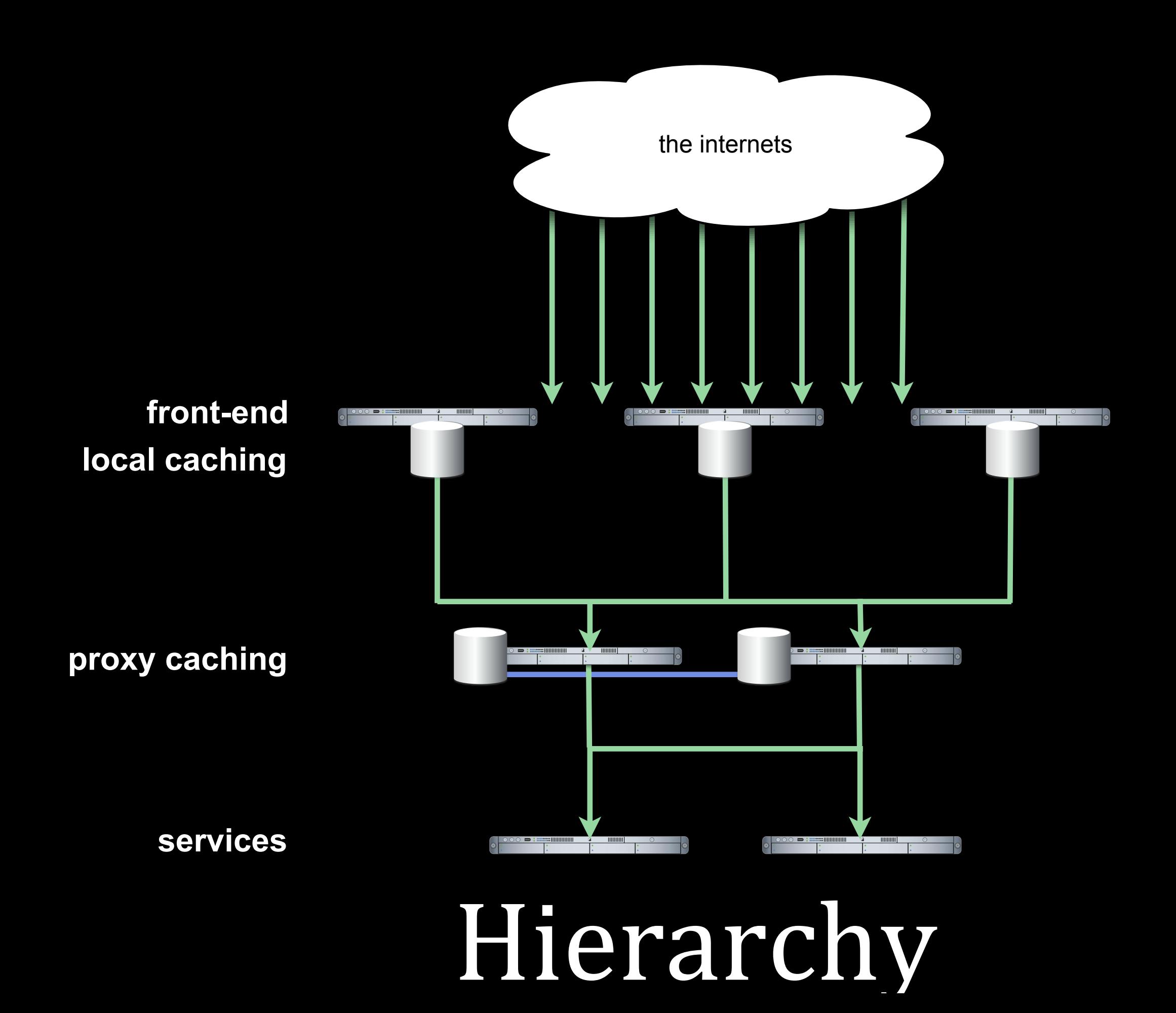

## 1 2 3 4 5 6

1276007530.037 1276007530.057 1276007530.083 1276007530.119 1276007530.141 1276007530.179 1276007530.397 1276007530.401 1276007530.414 1276007530.418 1276007530.434 1276007530.442 1276007530.372 1276007530.494 1276007530.525 1276007530.548 1276007530.563 1276007530.594

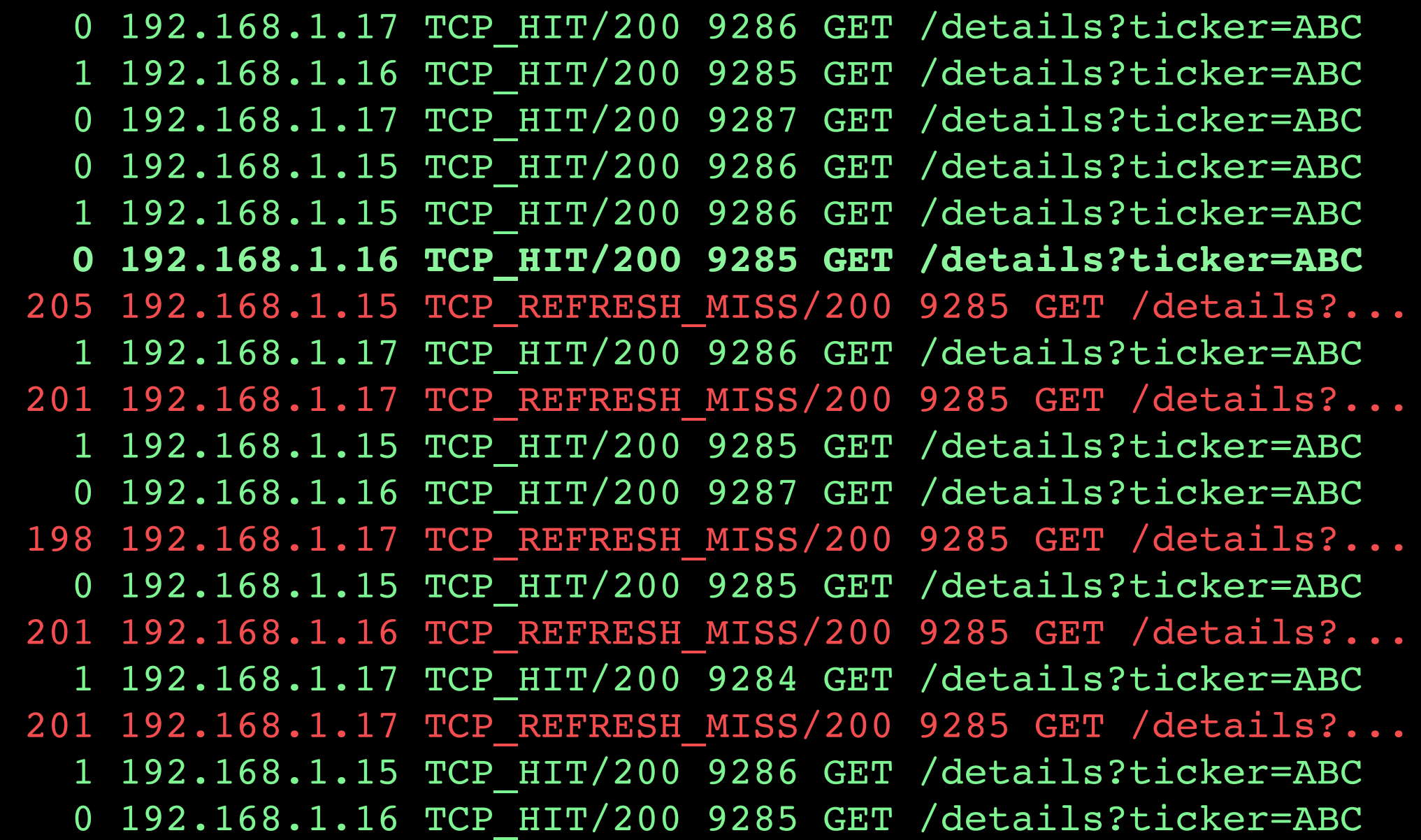

## Content Becomes Ctale

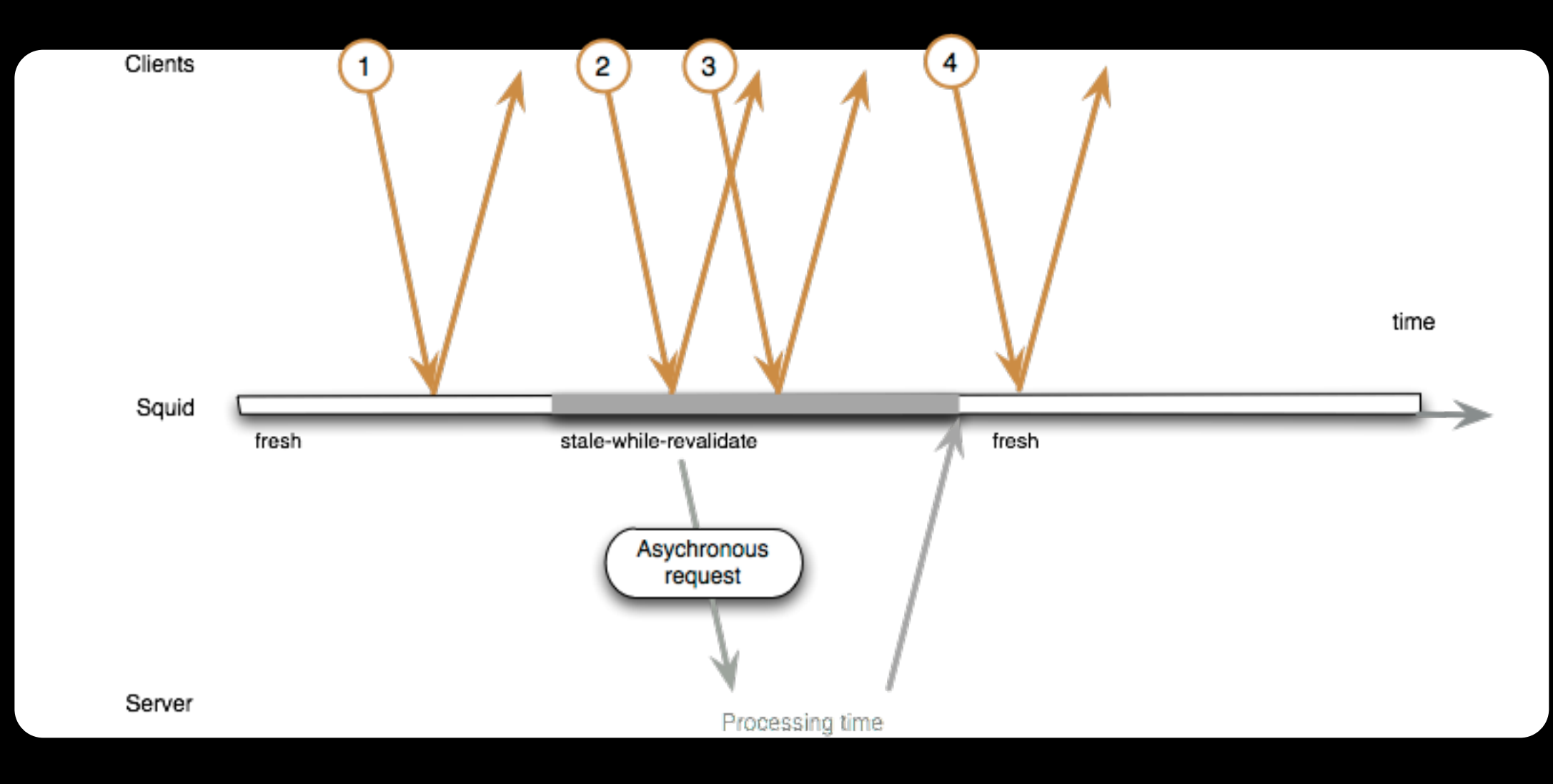

Cache-Control: stale-while-revalidate=30

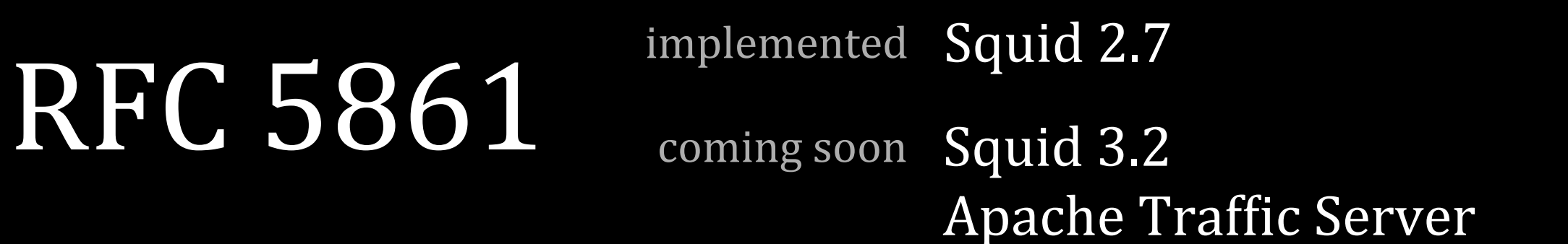

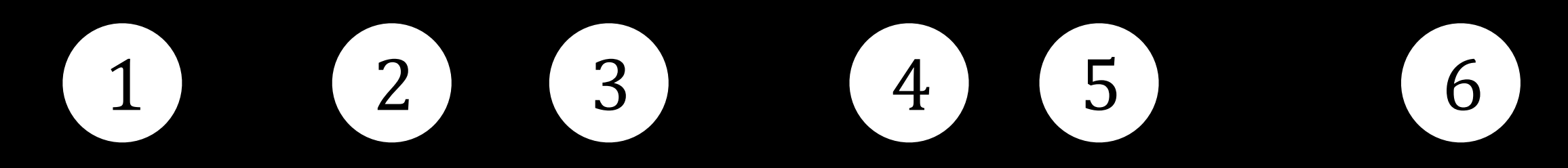

1276007530.037 0 192.168.1.17 TCP\_HIT/200 9286 GET /details?ticker=ABC 1276007530.057 1 192.168.1.16 TCP\_HIT/200 9285 GET /details?ticker=ABC 1276007530.083 0 192.168.1.17 TCP\_HIT/200 9287 GET /details?ticker=ABC 1276007530.119 0 192.168.1.15 TCP\_HIT/200 9286 GET /details?ticker=ABC 1276007530.141 192.168.1.15 TCP HIT/200 9286 GET /details?ticker=ABC **1276007530.179 0 192.168.1.16 TCP\_HIT/200 9285 GET /details?ticker=ABC** 1276007530.192 0 192.168.1.15 TCP\_STALE\_HIT/200 9285 GET /details?... 1276007530.213 1 192.168.1.17 TCP\_STALE\_HIT/200 9286 GET /details?... 1276007530.243 0 192.168.1.17 TCP\_STALE\_HIT/200 9285 GET /details?... 1276007530.294 0 192.168.1.16 TCP\_STALE\_HIT/200 9287 GET /details?... 1276007530.347 0 192.168.1.17 TCP\_STALE\_HIT/200 9285 GET /details?... 1276007530.384 219 0.0.0.0 TCP\_ASYNC\_MISS/200 9285 GET /details?... 1276007530.401 1 192.168.1.17 TCP\_HIT/200 9284 GET /details?ticker=ABC 1276007530.418 1 192.168.1.15 TCP HIT/200 9286 GET /details?ticker=ABC 1276007530.434 0 192.168.1.16 TCP\_HIT/200 9285 GET /details?ticker=ABC

## stale-while-revalidate

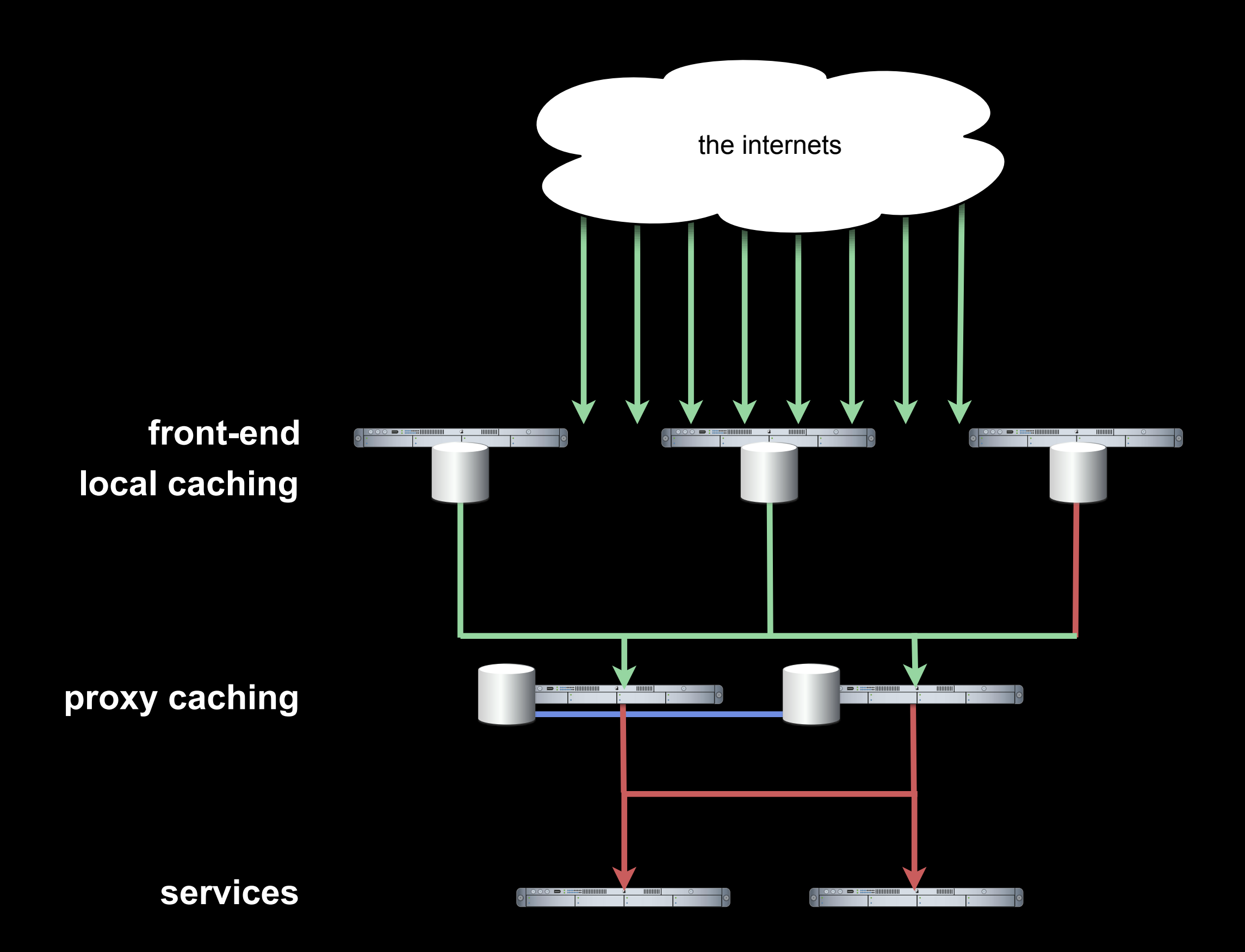

#### Cache-Control: stale-if-error=3600

## RFC 5861

coming soon Squid 3.2 implemented Squid 2.7

Apache Traffic Server

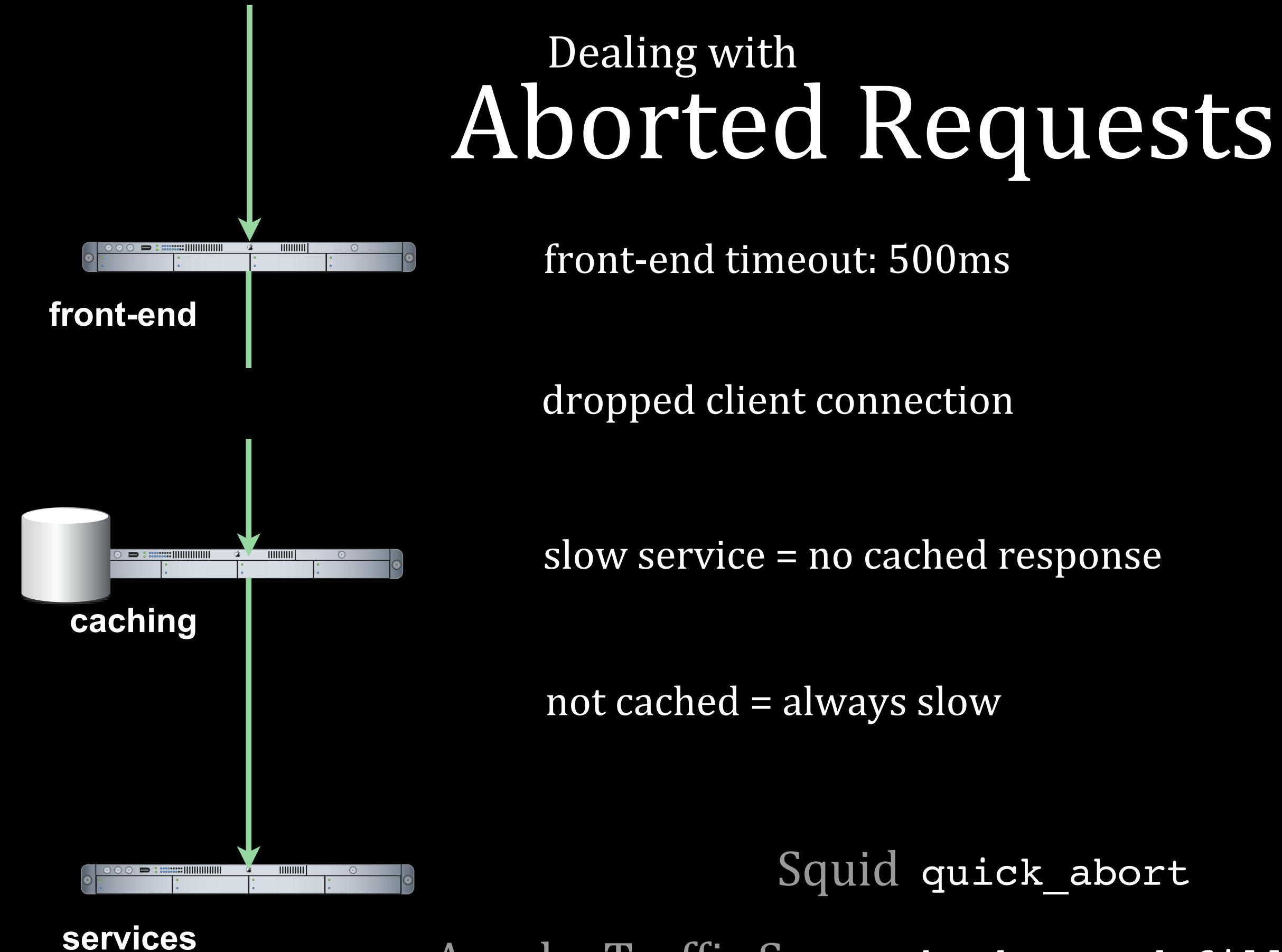

Apache Traffic Server background\_fill

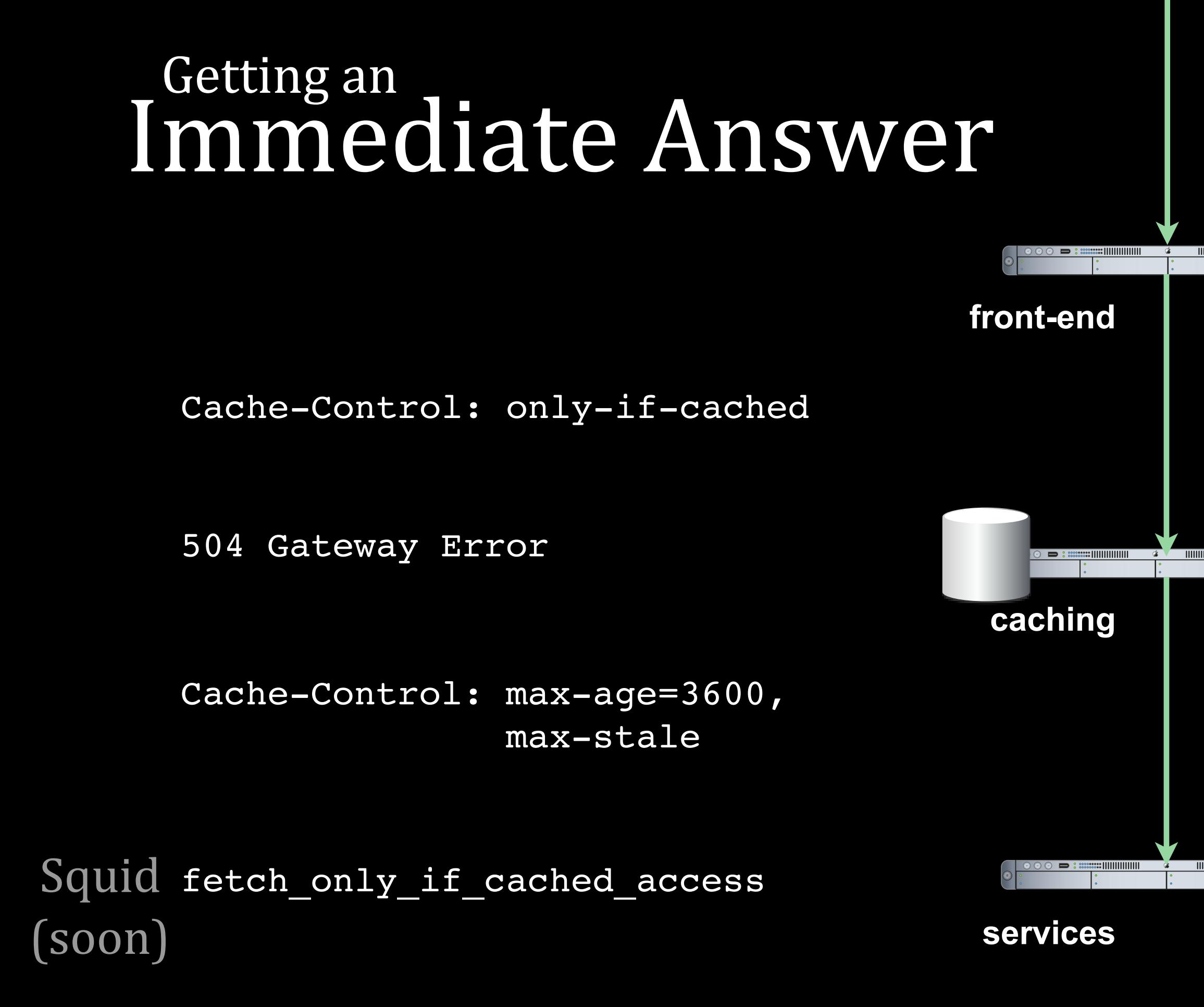

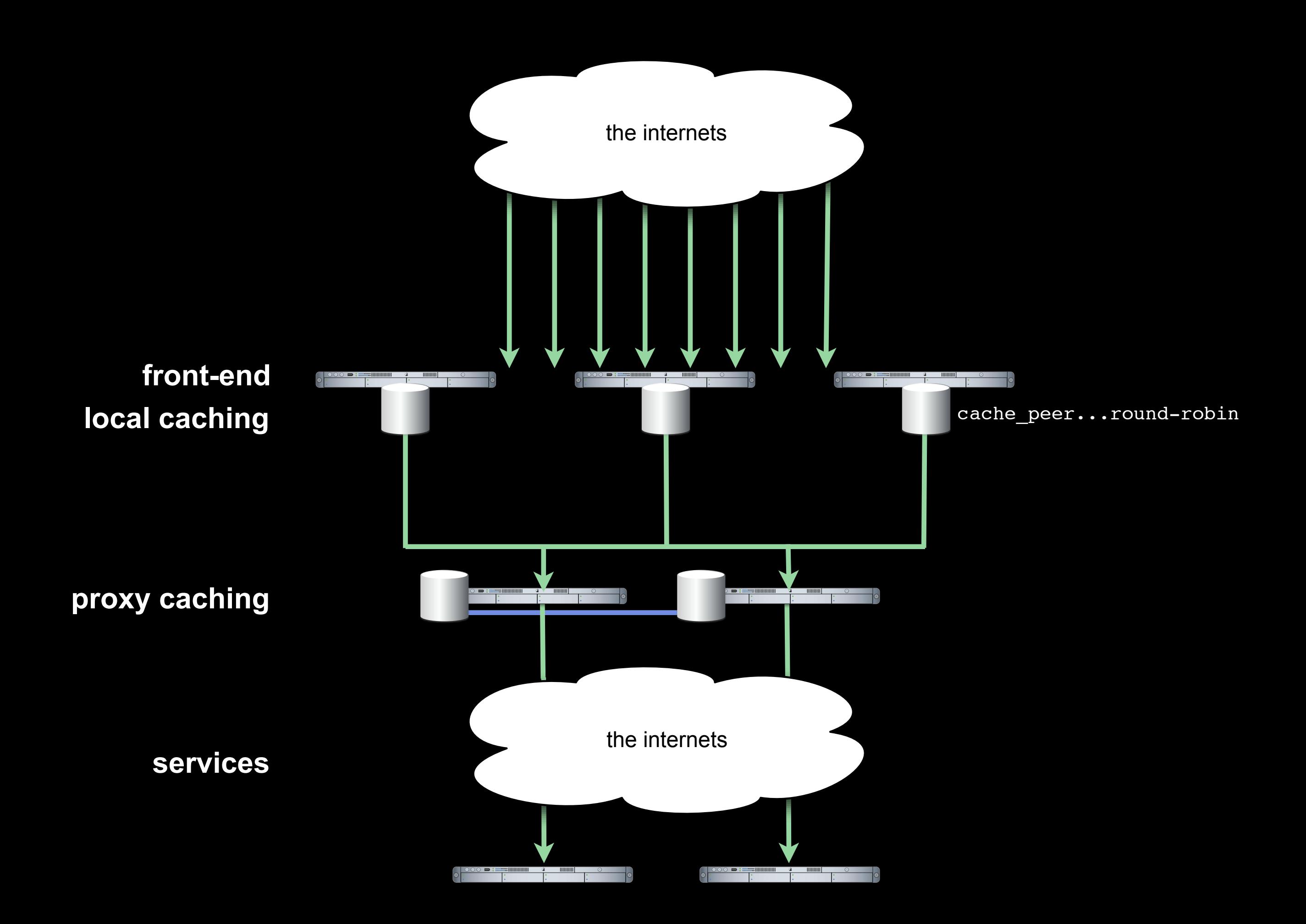

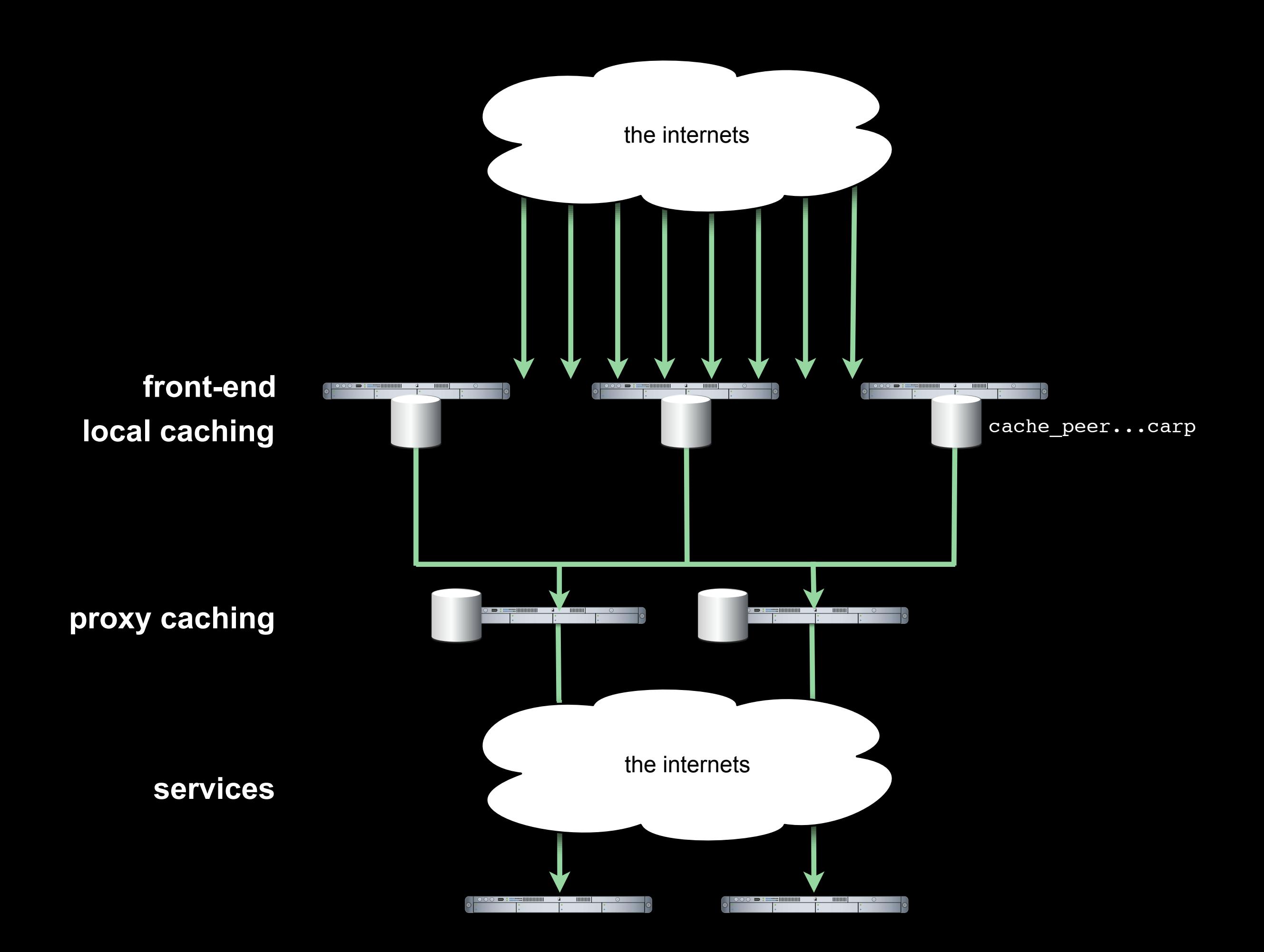

# cache that Whywon't won't LIVwon't<br>Squid<br>cache that<br>response

## Easy Answers

#### **request Cache-Control**

**response Cache-Control**

**authentication**

**unfriendly freshness information**

lack of LM/ETag

## ...in Squid

**request Cache-Control** ignore-reload **response Cache-Control** ignore-[no-cache, no-store, must-revalidate, private] **authentication** ignore-auth **unfriendly freshness information** override-[expire, lastmod] lack of LM/ETag store-stale

refresh pattern . 10 100% 10 [options]

## ...in Traffic Server

**request Cache-Control** proxy.config.http.cache.ignore\_client\_no\_cache **response Cache-Control** proxy.conQig.http.cache.ignore\_server\_no\_cache **authentication** proxy.config.http.cache.ignore\_authentication **unfriendly freshness information** proxy.config.http.cache.when\_to\_revalidate **lack of LM/ETag** proxy.config.http.cache.required\_headers

dest domain=example.com method=GET pin-in-cache=2d

## Not So Easy: Wandering URLs

http://srv254.dctr.example.com/foo/image.gif

http://example.com/thing.xml?uselessToken=abc123

http://example.com/endPointforEverything

## storeurl\_rewrite

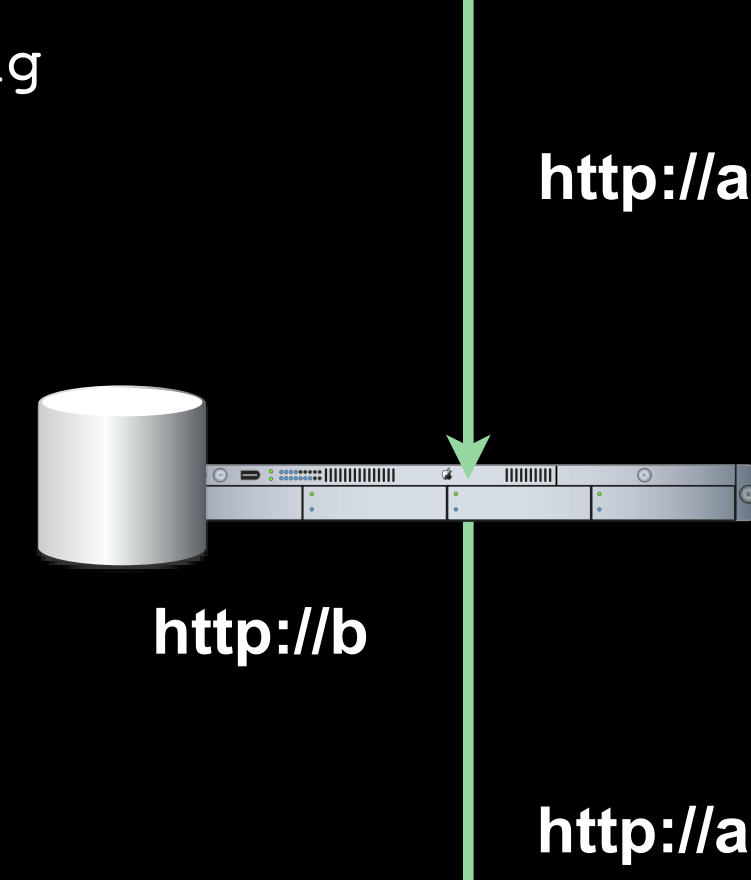

## No Answers\*

non-GET methods

Protocol Errors

Vary:  $*$ 

## \*without hacking

Your API *will* be cached.

## Accelerator Caching

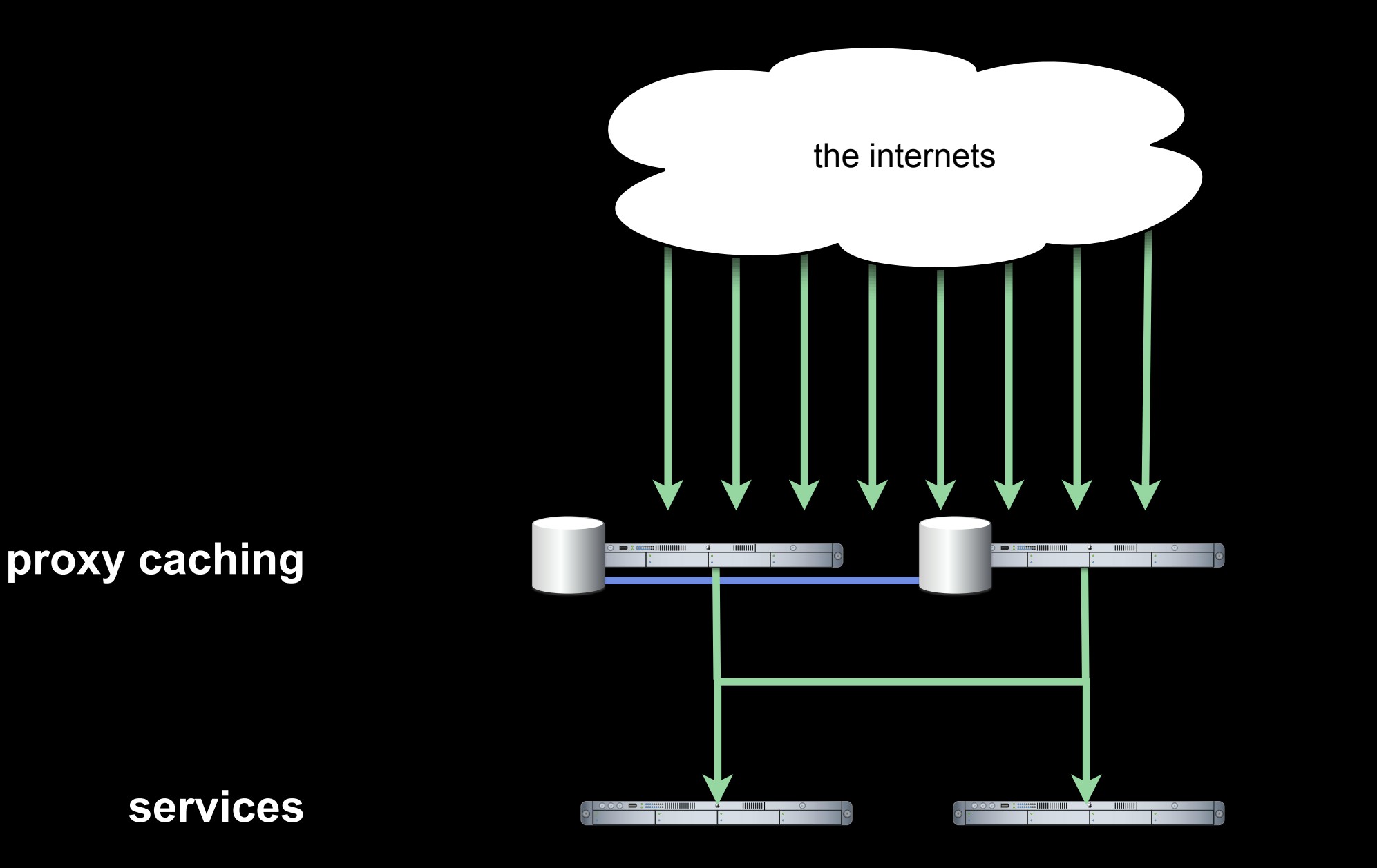

/people?name=Britney\_Spears&page=2

/people?name=Britney\_Spears&page=2&

/people?NAME=Britney\_Spears&page=02

/people?page=2&name=Britney\_Spears

/people?name=Britney\_Spears&page=02

/people?name=britney\_spears&page=2

/people?name=Britney\_Spears&page=2&token=abc

/people?name=Britney\_Spears&page=2&user=jane

non-canonical URLs = low cache hit rate

```
 <map base="http://example.com/">
   <path seg="images">
      <rewrite path="pix"/>
    </path>
    <path seg="people">
       <query lower_keys="true" sort="true" delete="true">
           <page type="bool"/>
           <name type="lower"/>
       </query>
    </path>
\langle map\rangle
```
### XML format

### local in-cache / fetched from site

## Director

## two hard things in CS: invalidation There are only two hard the Calcular Care of the Calcular Calcular Care of the Calcular Calcular Care of the Calcular Calcular Calcular Calcular Calcular Calcular Calcular Calcular Calcular Calcular Calcular Calcular Calcu **and mundual me** things. There are only ' *Phil Karlton*

## reliability, scalability, immediacy.

### Choose two. Or maybe one.

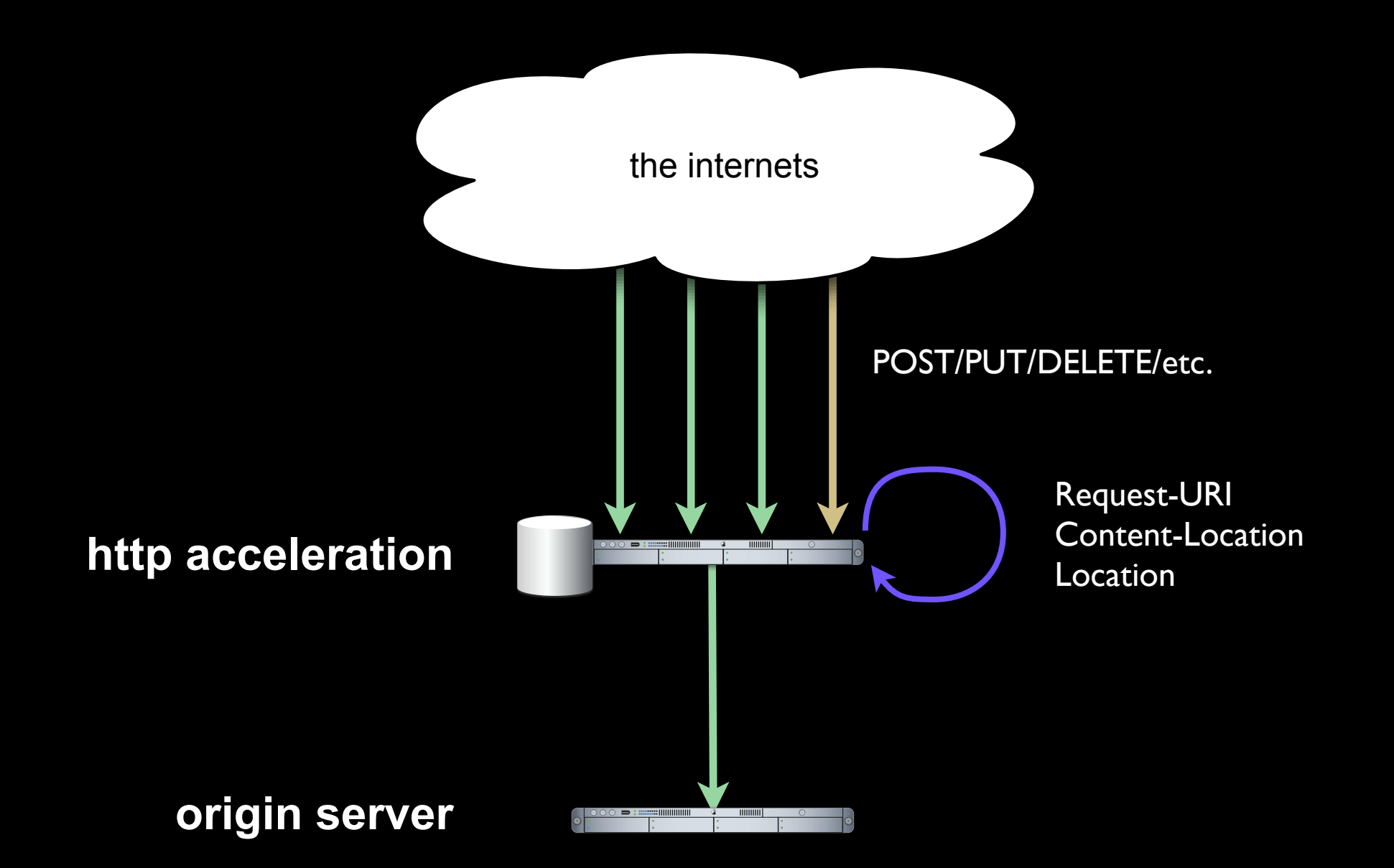

RFC 2616: Invalidations after Updates or Deletions

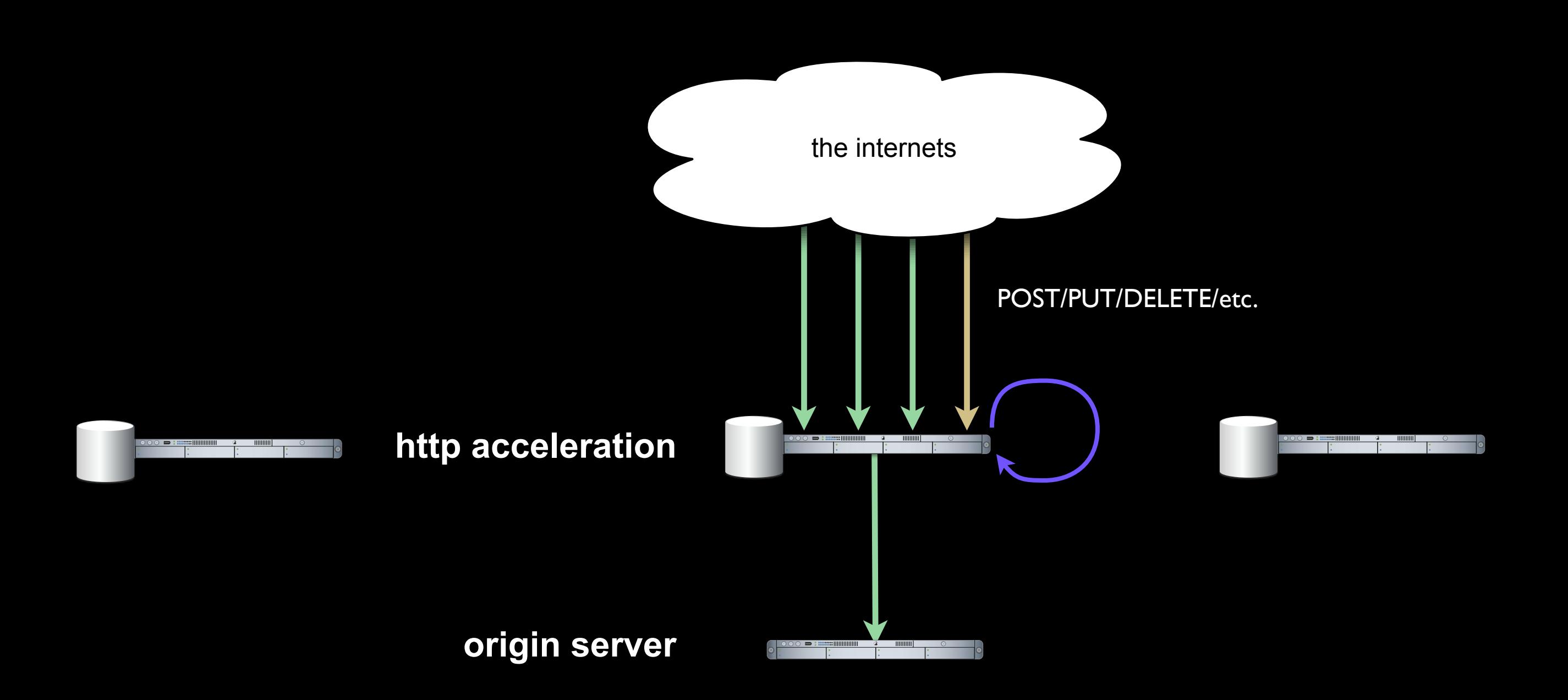

### Problem 1: Peered Caches

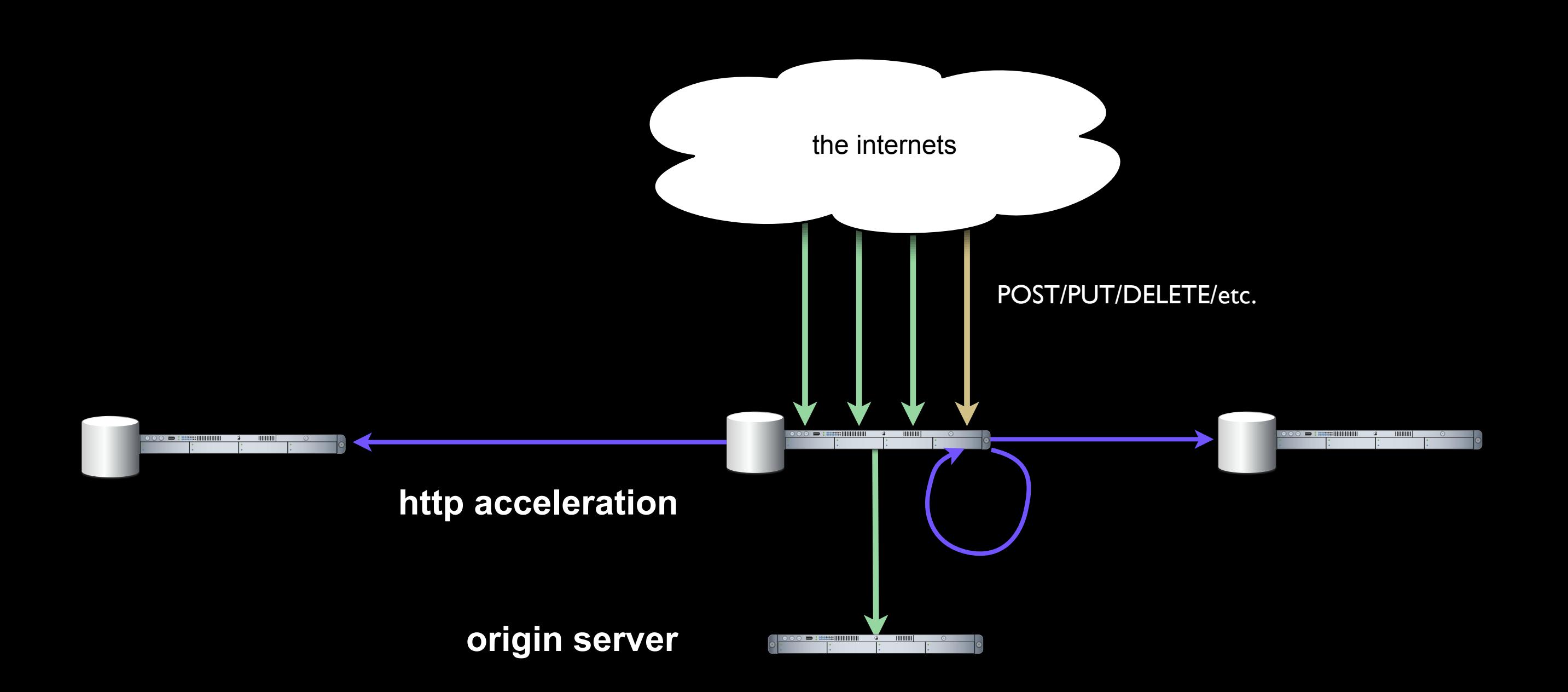

### Sharing Invalidations with HTCP CLR

/newest\_comments

### /articles/123/comments

/comment\_feed

Problem 2: Related Responses

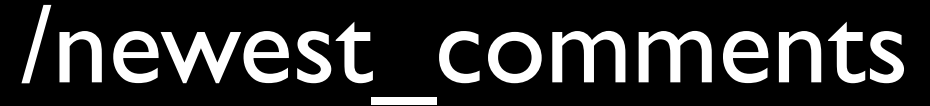

Link: </articles/123/new comment>; rel="invalidat

#### /articles/123/comments

Link: </articles/123/new comment>; rel="invalidated-by"

#### /comment\_feed

Link: </articles/123/new comment>; rel="invalidated-by

## Link: rel=invalidated-by

/cat/vuvuzela

/newest\_comments

Link: </articles/123/new comment>; rel="invalidat

#### /bob/comments

### /articles/123/comments

Link: </articles/123/new comment>; rel="invalidated-by"

#### /comment\_feed

Link: </articles/123/new comment>; rel="invalidated-by

### Problem 3: Dynamic Relations

Link: </cat/vuvuzela>; rel="invalidates" Link: </bob/comments>; rel="invalidates"

### /cat/vuvuzela

/newest\_comments

Link: </articles/123/new comment>; rel="invalidat

#### /bob/comments

### /articles/123/comments

Link: </articles/123/new comment>; rel="invalidated-by"

#### /comment\_feed

Link: </articles/123/new comment>; rel="invalidated-by

## Link: rel=invalidates

Linked Cache Invalidation "side effect" invalidation + link relations =

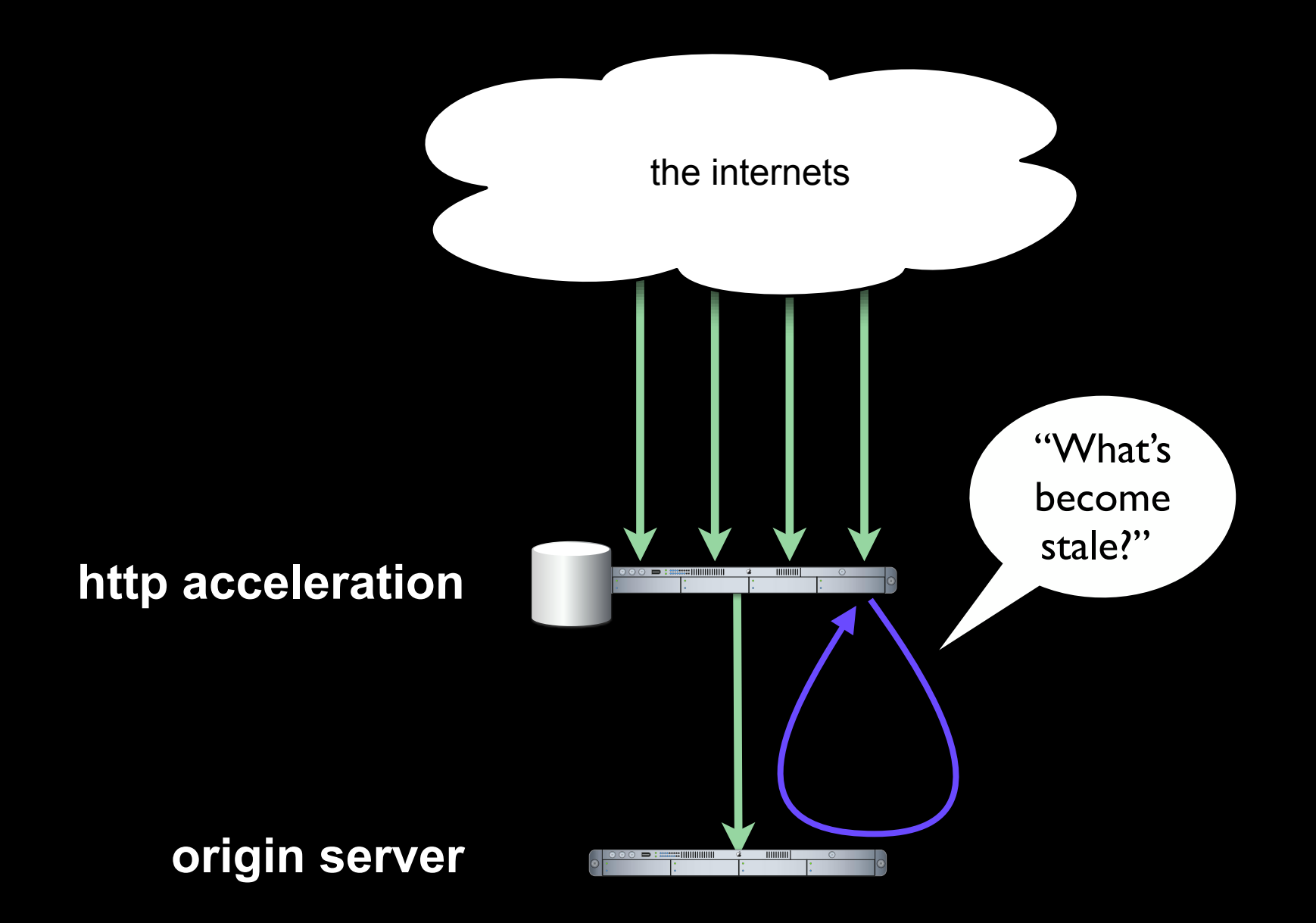

## Cache Channels

### Cache Channels

Good for: occasional tight control Bottleneck: number of events in channel Caveat:  $\sim$ 10-30s lag; not immediate

### Linked Cache Invalidation

Good for: user-generated content Bottleneck: complexity of relationships Caveat: not 100% reliable

## The whole point of using a Web cache is that you're

# not writing code.

http://www.squid-cache.org/ http://trafficserver.apache.org/ http://www.mnot.net/cache\_docs/ http://redbot.org/ http://github.com/mnot/